## Adobe acrobat reader 8 professional torrent

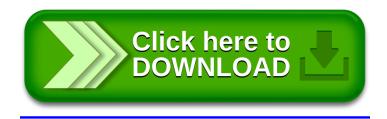